## How To Apply

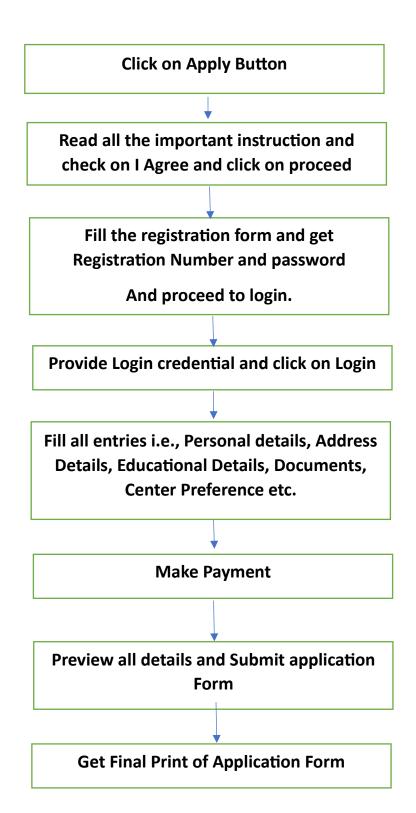

Note: Candidates are required to complete all the steps otherwise Application form will be consider as Incomplete and he/she will not be able to download/print the application form.